## **Клепцова О.Ю.**

«1С:Управление небольшой фирмой 8. Самоучитель». Практическое пособие. 2-е изд. - М.: «1С-Паблишинг», 2012. - 443 е.: ил.

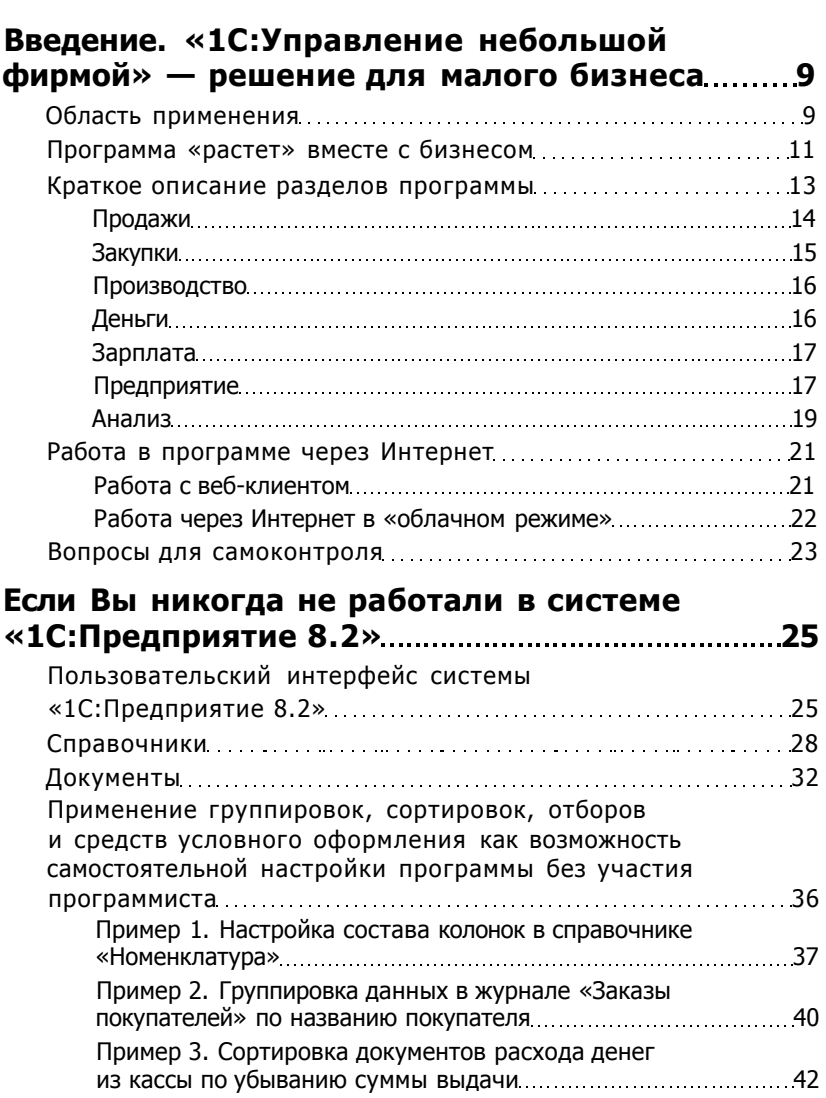

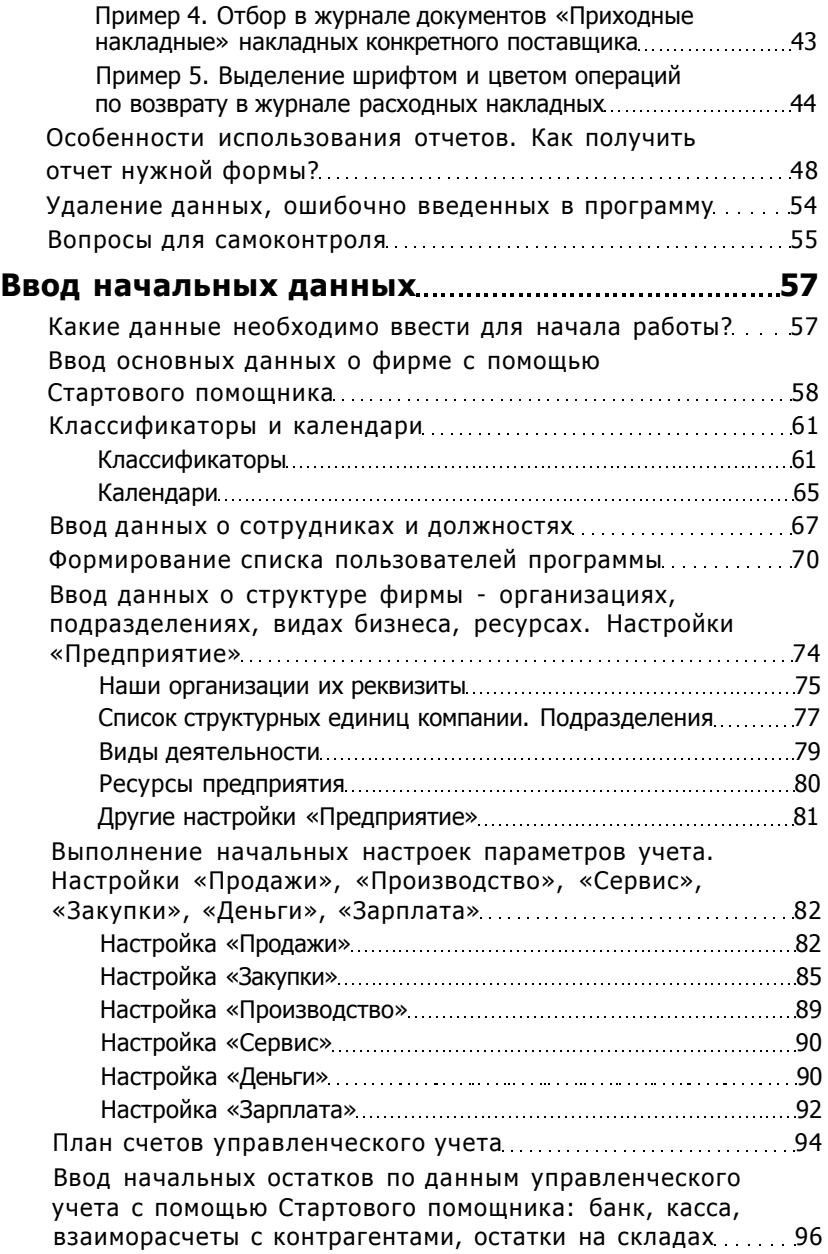

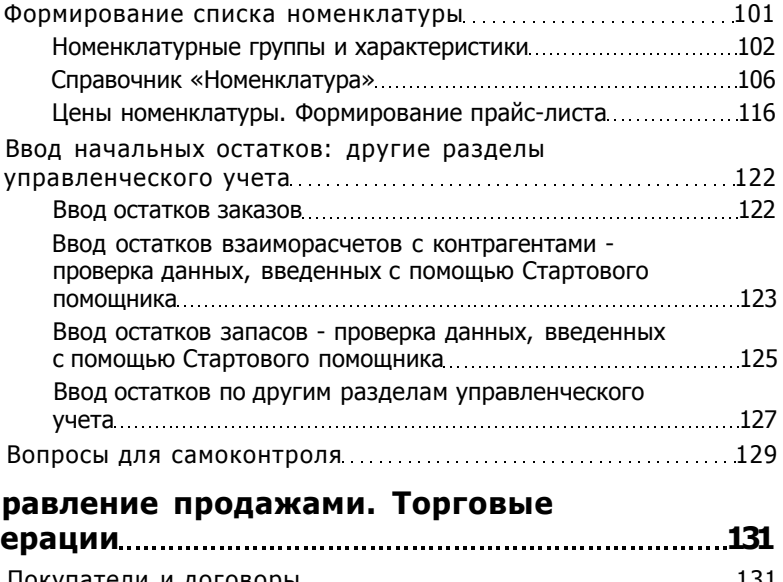

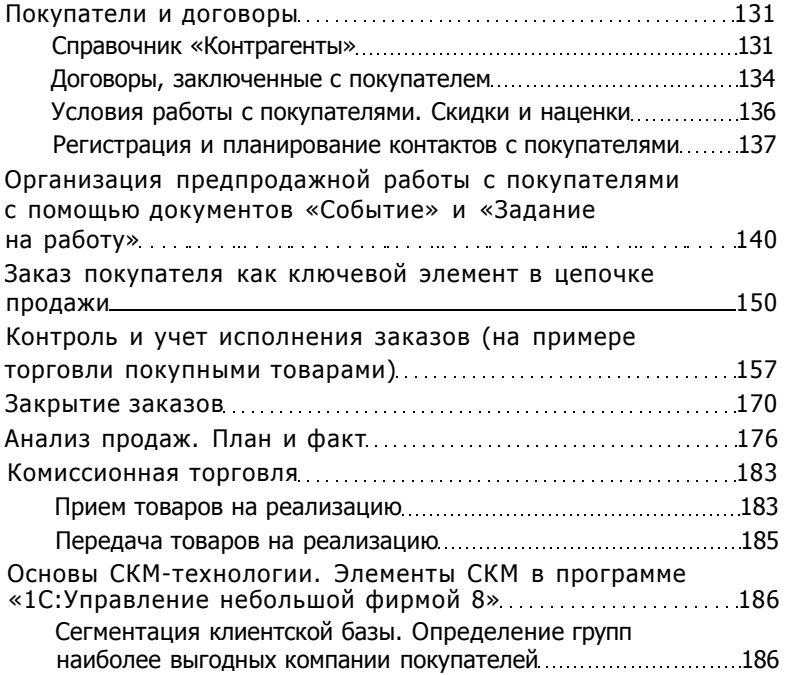

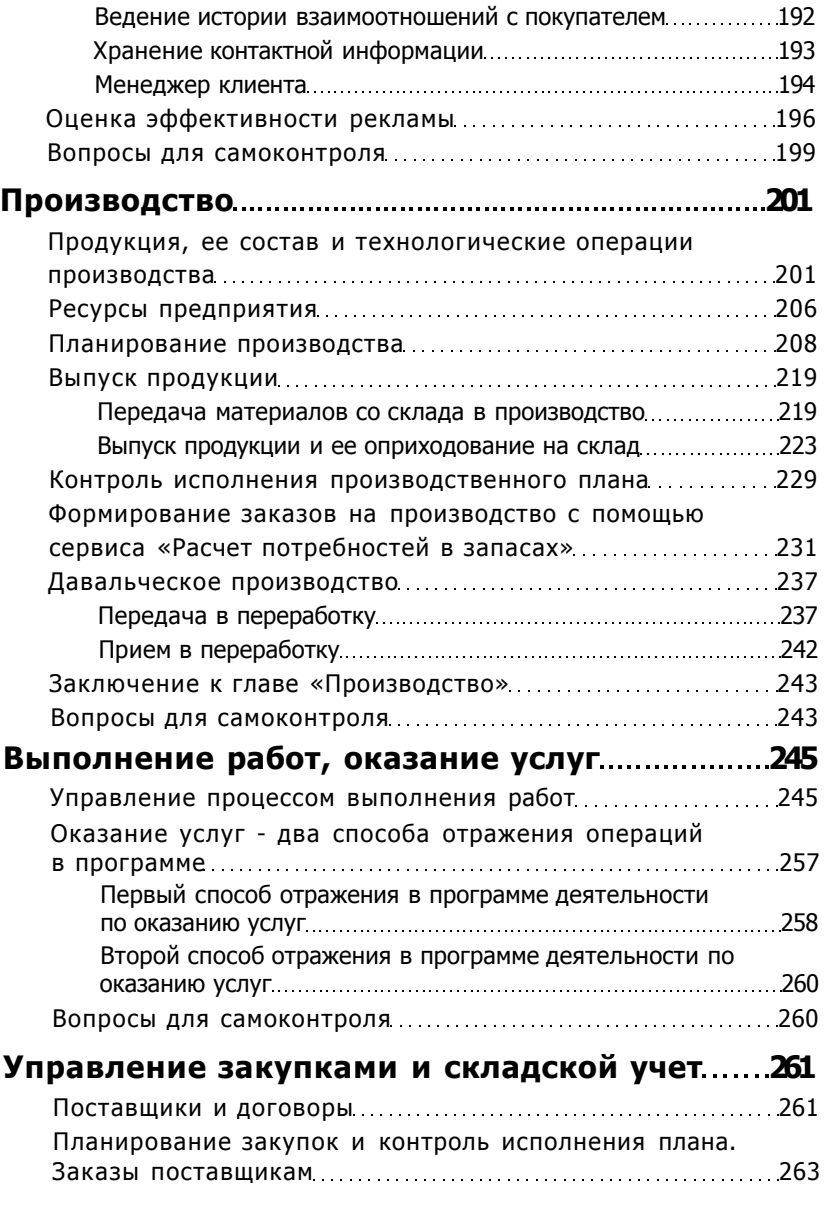

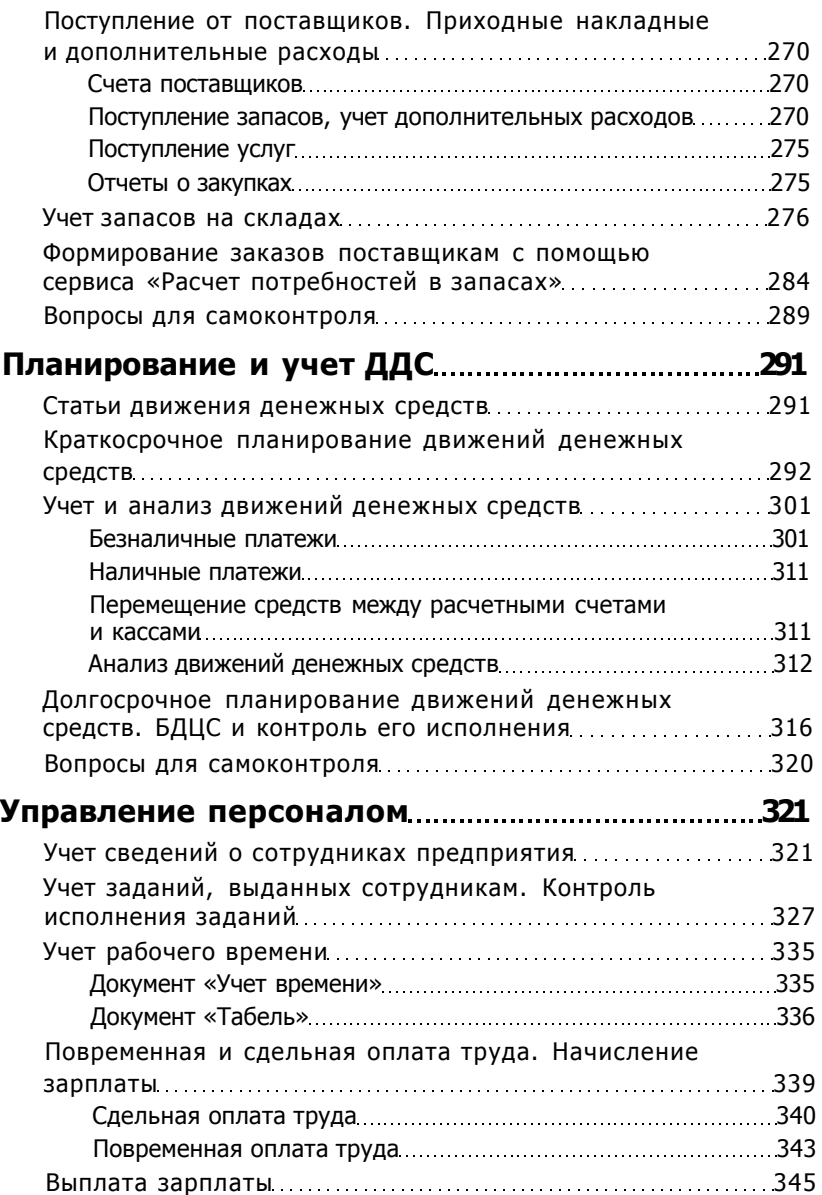

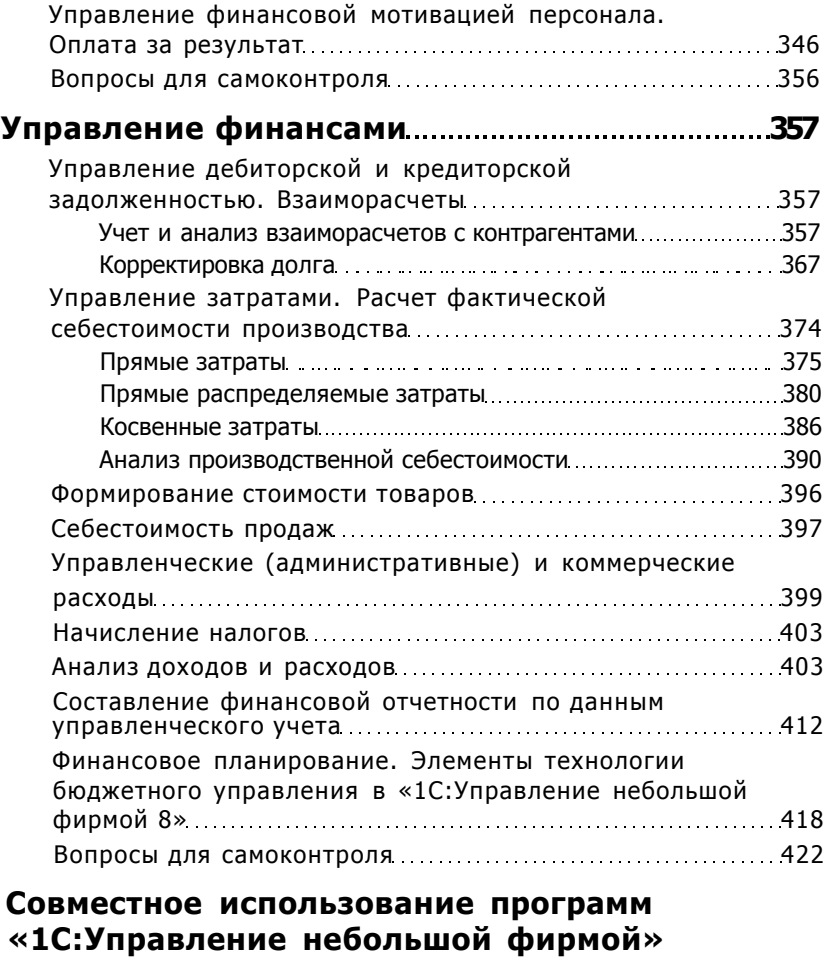

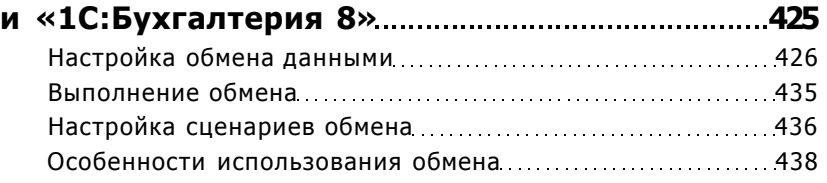